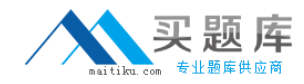

# **NS0-154**

# **Data ONTAP 8.0 7-MODE Administrator**

# **Version 3.1**

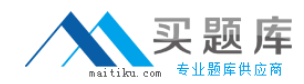

#### **QUESTION NO:** 1

Which three items are NFS resources for export? (Choose three.)

A. aggregate B. directory/qtree C. file D. subnet E. volume

**Answer:** B, C, E

#### **QUESTION NO:** 2

Data ONTAP 8.0 7-Mode supports SMB 2.0 in Windows Vista and Windows Server 2008.

A. True B. False

#### **Answer:** B

#### **QUESTION NO:** 3

In a tape environment after a SnapRestore reversion of a volume, incremental backup and restore operations on the file or volume cannot rely on the timestamps to determine what data needs to be backed up or restored. Which course of action ensures correct incremental backups?

A. Perform a base-level backup of the volume after you restore it.

B. Reboot the storage system to reset timestamps back to their original times before the reversion.

C. Take a new snapshot of the volume to create new base-level timestamps for the incremental backup.

D. Take a new snapshot of the volume to create new base-level timestamps for the incremental backup, and then perform a base-level backup of the volume after you restore it.

**Answer:** A

#### **QUESTION NO:** 4

Which three /etc/snapmirror.conf entries will support synchronous or semi-synchronous SnapMirror? (Choose three.)

A. FilerA:source\_vol FilerB:destination\_vol - sync

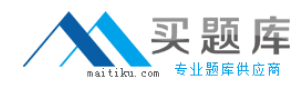

B. FilerA:source\_vol FilerB:destination\_vol - 0-55/5 \* \* \* C. FilerA:source\_vol FilerB:destination\_vol outstanding=3s sync D. FilerA:source\_vol FilerB:destination\_vol visibility\_interval=1hr, outstanding=3ms, cksum=crc32 sync

**Answer:** A, C, D

#### **QUESTION NO:** 5

Which changes the NDMP password on the Open System SnapVault agent?

A. password

B. password

C. svpasswd

D. svpassword

**Answer:** D

#### **QUESTION NO:** 6

Which two commands can be used to enable LUN reservations? (Choose two.)

A. lun create B. lun map C. lun reservation set D. lun set reservation

**Answer:** A, D

#### **QUESTION NO:** 7

Which three licenses are required for fabric-attached MetroCluster? (Choose three.)

- A. Cluster
- B. Cluster\_remote
- C. Syncmirror\_local
- D. Syncmirror\_fabric
- E. Syncmirror\_remote

**Answer:** A, B, C

#### **QUESTION NO:** 8

An iSCSI or FC SAN implementation provides \_\_\_\_\_ access to LUNs.

A. block

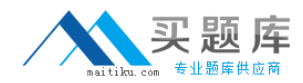

B. file C. VIIP D. VLD

**Answer:** A

#### **QUESTION NO:** 9

Which are three characteristics of an iSCSI or FCP SAN implementation? (Choose three.)

A. A LUN can be converted into a VLD. B. LUNs can be accessed using the FCP protocol. C. LUNs can be accessed using the iSCSI protocol. D. Block services are associated with an iSCSI or FCP SAN environment.

**Answer:** B, C, D

#### **QUESTION NO:** 10

Which three protocols can coexist on a NetApp storage system? (Choose three.)

A. CIFS B. DAFS C. DFS D. FCP E. NFS

**Answer:** A, D, E

#### **QUESTION NO:** 11

Which set of protocols provide block-level access to NetApp storage?

A. CIFS and NFS B. HTTP and FTP C. iSCSI and FCP D. SNA and RPC

**Answer:** C

**QUESTION NO:** 12

Host multi-pathing describes a \_\_\_\_\_\_\_\_\_ solution that has at least two distinct \_\_\_\_\_\_\_\_\_ paths to a LUN.

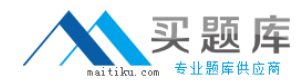

A. FC or IP SAN, physical B. FC or IP SAN, virtual C. FC SAN, virtual D. token ring, physical

#### **Answer:** A

#### **QUESTION NO:** 13

To determine the version of Data ONTAP in which a bug has been fixed, use the NOW site \_\_\_\_\_\_\_\_\_ utility. (Choose two.)

A. AutoSupport B. Bugs Online C. NetApp Diagnostics D. Release Comparison E. System Configuration Guide

**Answer:** B, D

#### **QUESTION NO:** 14

Which two will allow you to read and analyze a packet trace file generated by the storage system? (Choose two.)

A. Eternal View B. Netmon C. pktt D. WireShark

#### **Answer:** B, D

#### **QUESTION NO:** 15

What utility on the storage system will allow you to capture network packet information?

A. netstats B. pktt C. snoop D. traceroute

**Answer:** B

#### **QUESTION NO:** 16

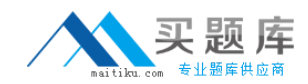

Which two commands on the storage system allow you to gather detailed statistics about network interfaces, including basic information about network connections? (Choose two.)

A. ifstat -a B. netdiag -n C. netstat -i D. sysstat 1

#### **Answer:** A, C

#### **QUESTION NO:** 17

To configure a storage system as a member of a Windows active directory domain, the time on the storage system must be set to be within plus or minus five minutes of the time on the domain controller.

#### A. True B. False

#### **Answer:** A

#### **QUESTION NO:** 18

For automatic user name mapping to occur for a CIFS and UNIX user name that are the same, you must do what?

- A. Enter the CIFS user in the NIS database.
- B. Enter the user names in the /etc/hosts.equiv file.
- C. Use both a NIS server and a Domain Controller in the network.
- D. Nothing: mapping will occur if user name authentication is available.

**Answer:** D

#### **QUESTION NO:** 19

If the security style is set to UNIX, CIFS client file access is determined by

\_\_\_\_\_\_\_\_\_\_\_.

B. the last client to set permissions

C. the mapped UNIX UID/GID of the CIFS client and the UNIX file permissions D. This is not allowed: A CIFS client cannot access files in a path set to a security style of UNIX

**Answer:** C

A. NT ACLs

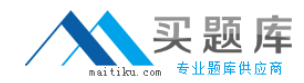

#### **QUESTION NO:** 20

NTFS allows file access based on \_\_\_\_\_\_\_\_\_\_.

A. NT ACLs and SID. B. NT ACLs and UNIX permissions. C. SID and password. D. UNIX permissions.

**Answer:** A

#### **QUESTION NO:** 21

UNIX allows file access based on \_\_\_\_\_\_\_\_\_\_.

A. GID or UID and ACLs. B. GID or UID and UNIX permissions. C. NT ACLs and SID. D. NT ACLs and UNIX permissions.

**Answer:** B

#### **QUESTION NO:** 22

Executing this command will have what effect?

options wafl.default\_security\_style ntfs

A. It will set the security style of all files to be ntfs.

B. It will change the security style of all qtrees to be ntfs.

C. It will change the security style of all existing volumes to be ntfs.

D. It will set the security style of all newly created volumes to ntfs.

**Answer:** D

#### **QUESTION NO:** 23

The super user receives an "Access Denied" message when he attempts to access a newly mounted qtree. Whats the most likely cause of this error?

- A. The qtree has not been exported.
- B. The qtree is set to ntfs security style.
- C. NFS is turned off on the storage system.
- D. The qtree is missing from the /etc/hosts file.

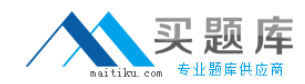

#### **Answer:** B

#### **QUESTION NO:** 24

Which two statements apply to an entry in the /etc/exports file regarding exporting directories/qtrees and volumes? (Choose two.)

- A. Each volume must be exported separately.
- B. Exports are accessible only to hosts with names.
- C. User names used in an export must be resolvable.
- D. Exports can access multiple paths on the same volume.

#### **Answer:** A, D

#### **QUESTION NO:** 25

To automatically export volumes and directories on storage system reboot, include them in the /etc/exports file.

A. True B. False

#### **Answer:** A

#### **QUESTION NO:** 26

Which exportfs command will temporarily export the resource while ignoring the options specified in the /etc/exports file?

A. exportfs -a B. exportfs -i C. exportfs -u D. exportfs -v

**Answer:** B

#### **QUESTION NO:** 27

Which two are Data ONTAP commands for displaying performance information? (Choose two.)

A. nfsstat B. perfstat C. sio\_ntap\_soll D. sysstat